*Risk Management Formulas...* 1/11

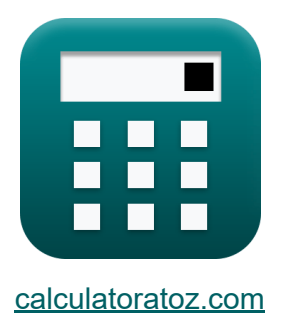

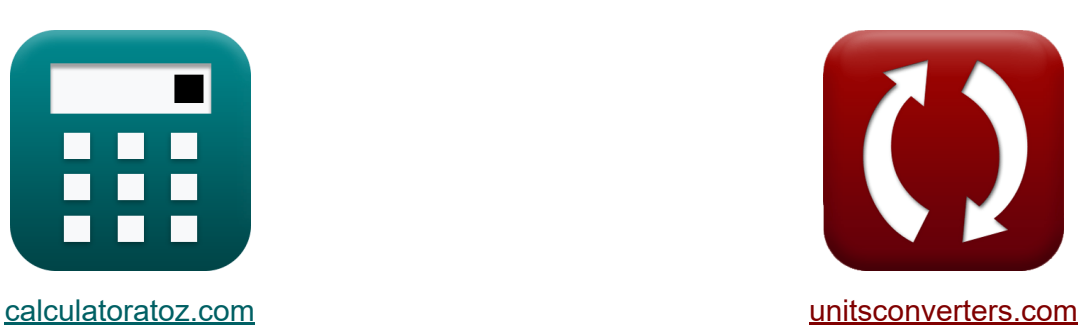

# **Zarządzanie ryzykiem Formuły**

[Kalkulatory!](https://www.calculatoratoz.com/pl) Przykłady! [konwersje!](https://www.unitsconverters.com/pl)

Przykłady!

Zakładka **[calculatoratoz.com](https://www.calculatoratoz.com/pl)**, **[unitsconverters.com](https://www.unitsconverters.com/pl)**

Najszerszy zasięg kalkulatorów i rośnięcie - **30 000+ kalkulatorów!** Oblicz z inną jednostką dla każdej zmiennej - **W wbudowanej konwersji jednostek!**

Najszerszy zbiór miar i jednostek - **250+ pomiarów!**

Nie krępuj się UDOSTĘPNIJ ten dokument swoim znajomym!

*[Zostaw swoją opinię tutaj...](https://docs.google.com/forms/d/e/1FAIpQLSf4b4wDgl-KBPJGChMJCxFlqrHvFdmw4Z8WHDP7MoWEdk8QOw/viewform?usp=pp_url&entry.1491156970=Zarz%C4%85dzanie%20ryzykiem%20Formu%C5%82y)*

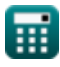

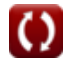

# **Lista 20 Zarządzanie ryzykiem Formuły**

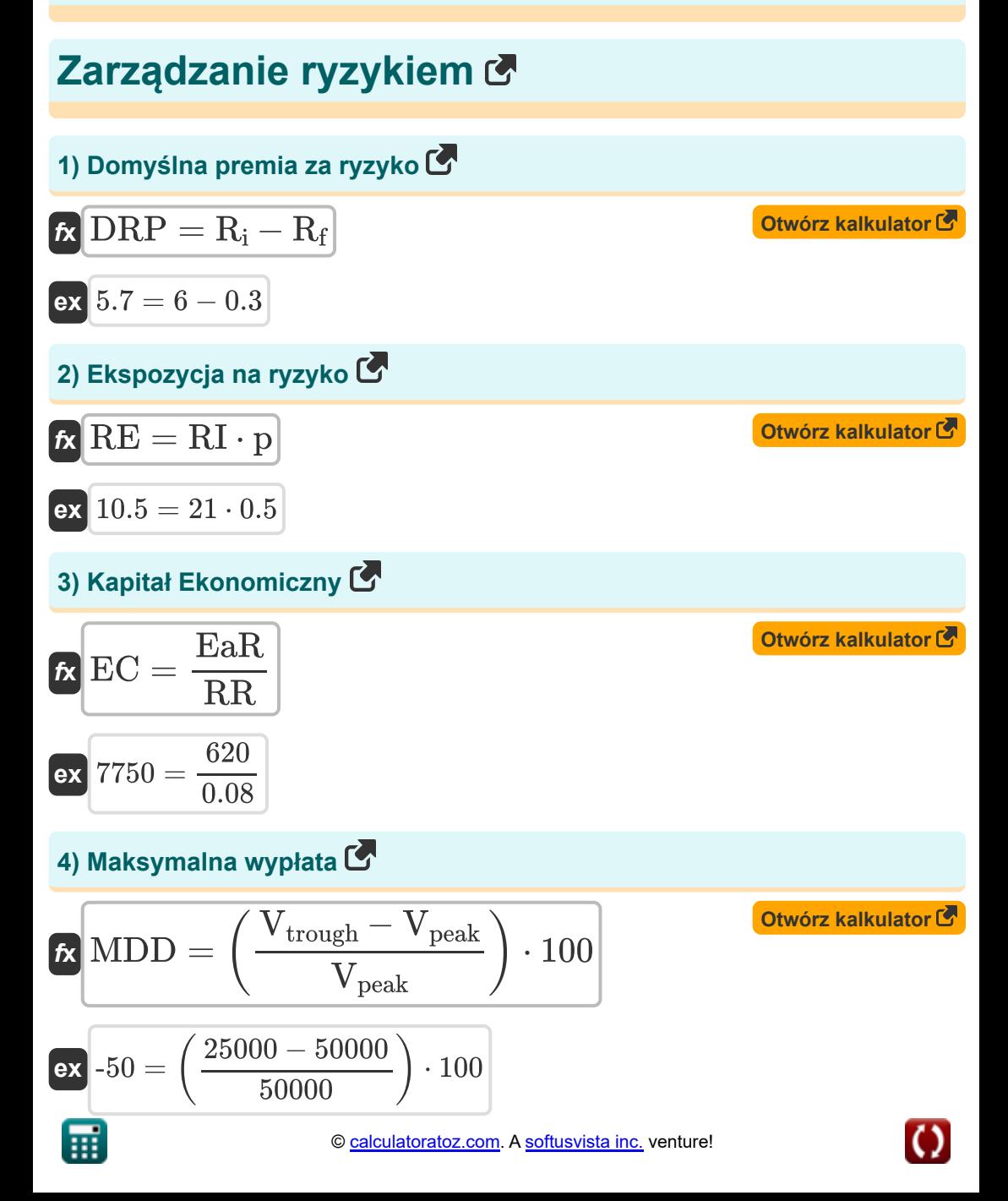

*Risk Management Formulas...* 3/11

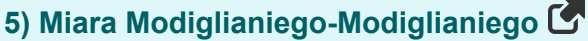

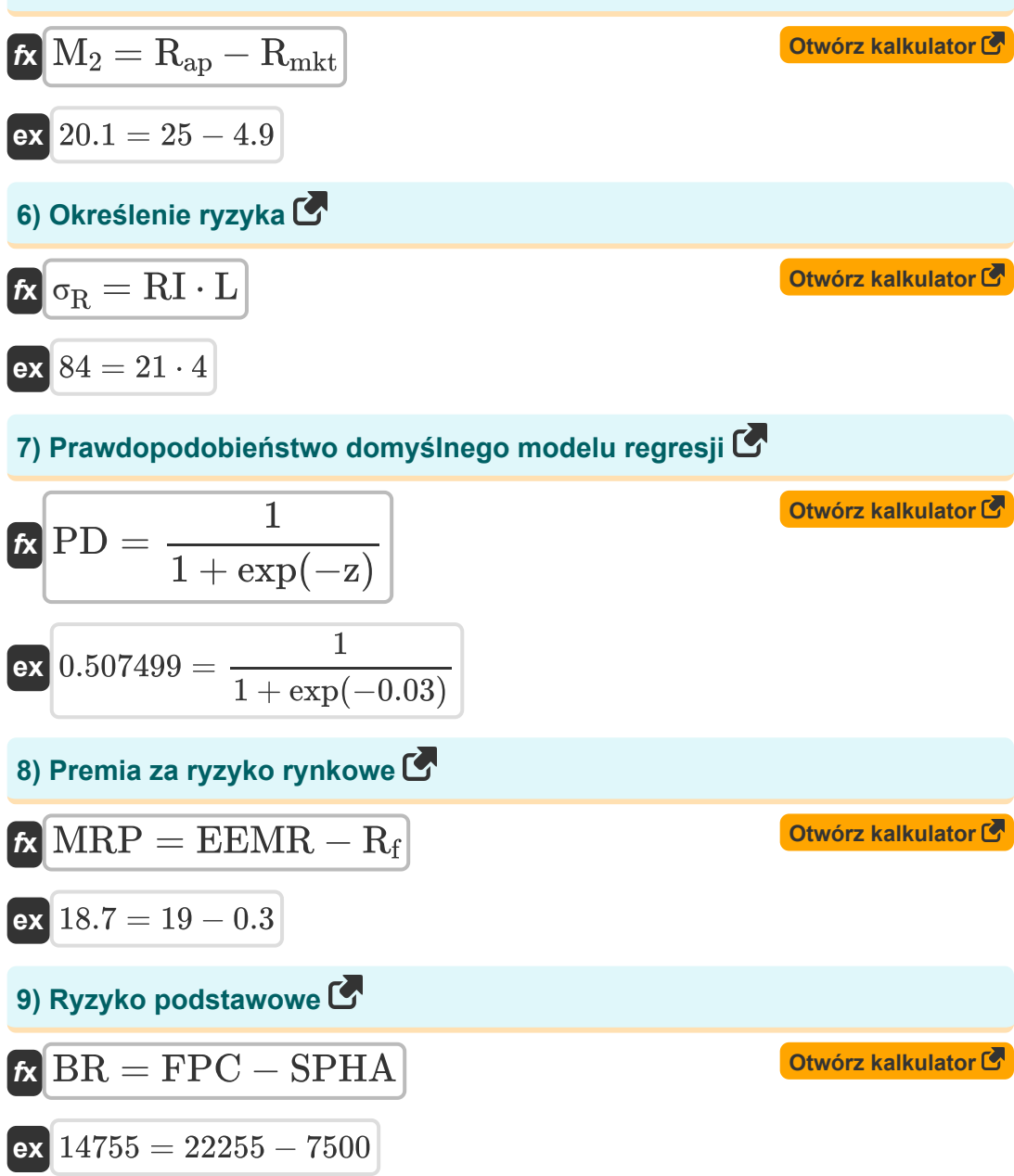

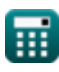

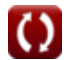

*Risk Management Formulas...* 4/11

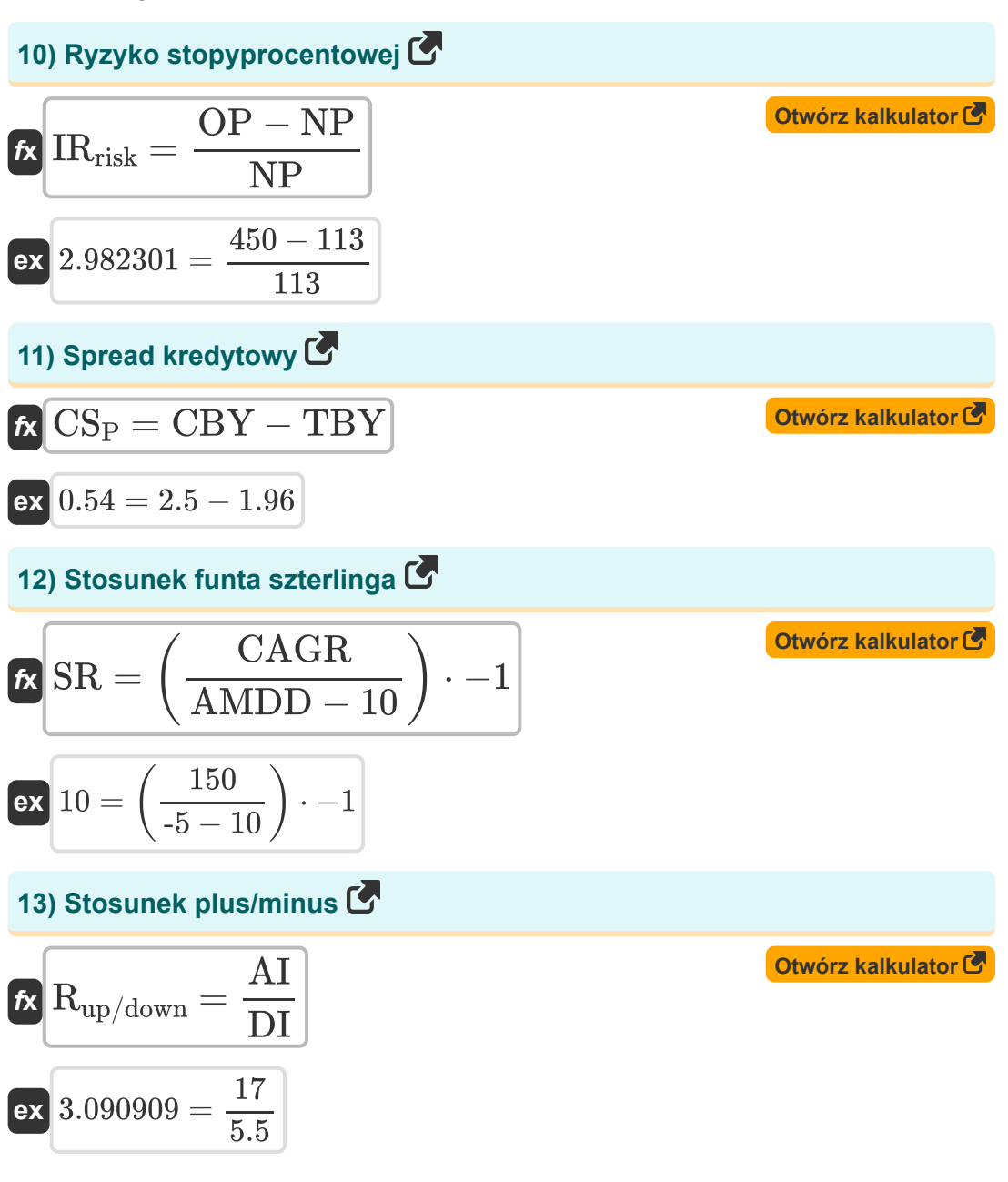

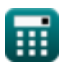

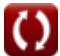

*Risk Management Formulas...* 5/11

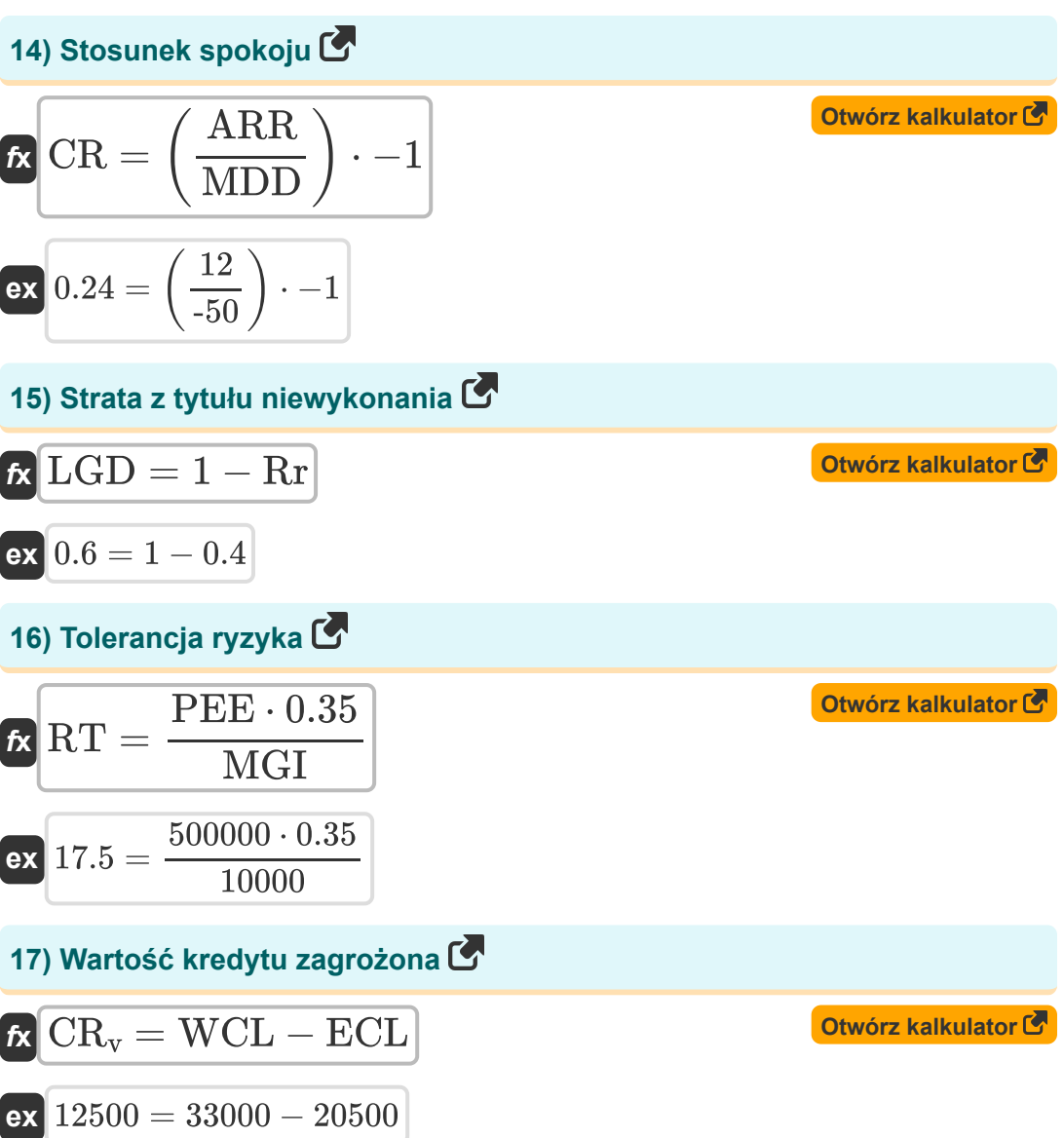

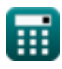

*Risk Management Formulas...* 6/11

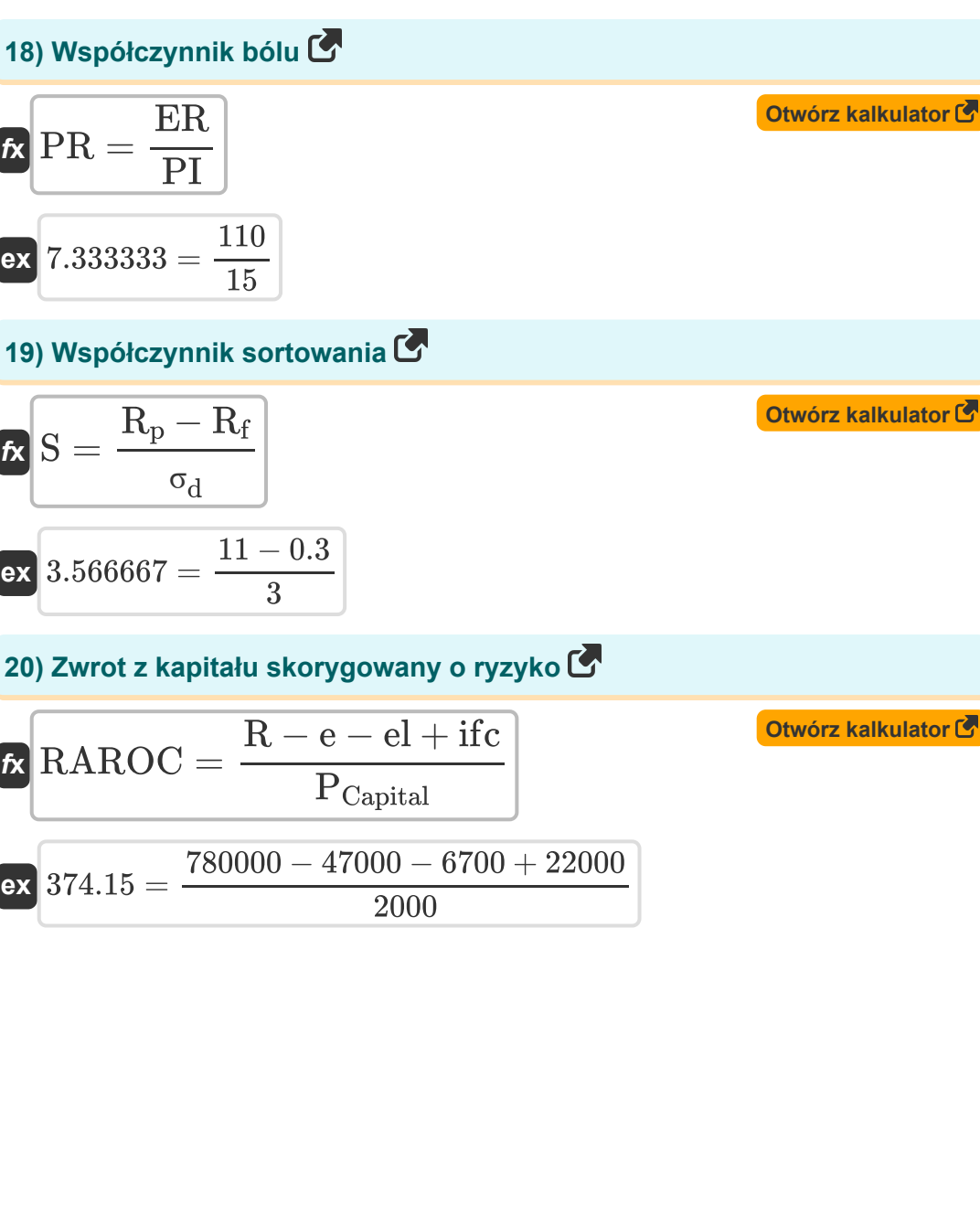

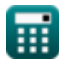

#### **Używane zmienne**

- **AI** Zagadnienia zaawansowane
- **AMDD** Średnia maksymalna wypłata
- **ARR** Średnia stopa zwrotu
- **BR** Ryzyko podstawowe  $\bullet$
- **CAGR** Składana roczna stopa wzrostu
- **CBY** Rentowność obligacji korporacyjnych
- **CR** Stosunek spokoju
- **CR<sup>v</sup>** Wartość kredytu zagrożona  $\bullet$
- **CS<sup>P</sup>** Spread kredytowy
- **DI** Problemy malejące  $\bullet$
- **DRP** Domyślna premia za ryzyko  $\bullet$
- **e** Wydatki
- **EaR** Zarobki zagrożone
- **EC** Kapitał Ekonomiczny
- **ECL** Oczekiwana strata kredytowa
- **EEMR** Oczekiwana stopa rynku akcji  $\bullet$
- **el** Oczekiwana strata
- **ER** Efektywny zwrot
- **FPC** Przyszła cena kontraktu
- **ifc** Dochód z kapitału
- **IRrisk** Ryzyko stopyprocentowej
- **L** Prawdopodobieństwo
- **LGD** Strata z tytułu niewykonania

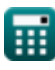

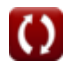

*Risk Management Formulas...* 8/11

- **M<sup>2</sup>** Miara Modiglianiego-Modiglianiego  $\bullet$
- **MDD** Maksymalna wypłata  $\bullet$
- **MGI** Miesięczny dochód brutto  $\bullet$
- **MRP** Premia za ryzyko rynkowe  $\bullet$
- **NP** Nowa cena  $\bullet$
- **OP** Cena oryginalna
- **p** Prawdopodobieństwo  $\bullet$
- **PCapital** Koszt kapitału  $\bullet$
- **PD** Prawdopodobieństwo niewypłacalności  $\bullet$
- **PEE** Ekspozycja na kapitał publiczny
- **PI** Indeks bólu
- **PR** Współczynnik bólu
- **R** Przychód
- **Rap** Zwrot z skorygowanego portfela
- **R<sup>f</sup>** Stopa wolna od ryzyka
- **R<sup>i</sup>** Oprocentowanie
- **Rmkt** Zwrot na portfelu rynkowym
- **R<sup>p</sup>** Oczekiwany zwrot z portfela
- **Rup/down** Stosunek plus/minus
- **RAROC** Zwrot z kapitału skorygowany o ryzyko
- **RE** Ekspozycja na ryzyko  $\bullet$
- **RI** Wpływ ryzyka
- **Rr** Szybkość odzyskiwania
- **RR** Wymagana stopa zwrotu  $\bullet$
- **RT** Tolerancja ryzyka

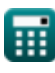

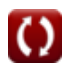

*Risk Management Formulas...* example 2011

- **S** Współczynnik sortowania
- **SPHA** Cena spot zabezpieczanego aktywa
- **SR** Stosunek funta szterlinga
- **TBY** Rentowność obligacji skarbowych
- **Vpeak** Wartość szczytowa
- **Vtrough** Wartość minimalna
- **WCL** Najgorsza strata kredytowa
- **z** Kombinacja liniowa
- **σ<sub>d</sub>** Odchylenie standardowe wady
- **σ<sup>R</sup>** Ryzyko

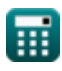

### **Stałe, funkcje, stosowane pomiary**

Funkcjonować: **exp**, exp(Number) *w przypadku funkcji wykładniczej wartość funkcji zmienia się o stały współczynnik przy każdej zmianie jednostki zmiennej niezależnej.*

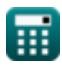

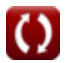

# **Sprawdź inne listy formuł**

**Zarządzanie ryzykiem Formuły** 

Nie krępuj się UDOSTĘPNIJ ten dokument swoim znajomym!

#### **PDF Dostępne w**

[English](https://www.calculatoratoz.com/PDF/Nodes/12303/Risk-management-Formulas_en.PDF) [Spanish](https://www.calculatoratoz.com/PDF/Nodes/12303/Risk-management-Formulas_es.PDF) [French](https://www.calculatoratoz.com/PDF/Nodes/12303/Risk-management-Formulas_fr.PDF) [German](https://www.calculatoratoz.com/PDF/Nodes/12303/Risk-management-Formulas_de.PDF) [Russian](https://www.calculatoratoz.com/PDF/Nodes/12303/Risk-management-Formulas_ru.PDF) [Italian](https://www.calculatoratoz.com/PDF/Nodes/12303/Risk-management-Formulas_it.PDF) [Portuguese](https://www.calculatoratoz.com/PDF/Nodes/12303/Risk-management-Formulas_pt.PDF) [Polish](https://www.calculatoratoz.com/PDF/Nodes/12303/Risk-management-Formulas_pl.PDF) [Dutch](https://www.calculatoratoz.com/PDF/Nodes/12303/Risk-management-Formulas_nl.PDF)

*4/15/2024 | 10:35:36 AM UTC [Zostaw swoją opinię tutaj...](https://docs.google.com/forms/d/e/1FAIpQLSf4b4wDgl-KBPJGChMJCxFlqrHvFdmw4Z8WHDP7MoWEdk8QOw/viewform?usp=pp_url&entry.1491156970=Zarz%C4%85dzanie%20ryzykiem%20Formu%C5%82y)*

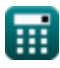

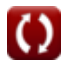